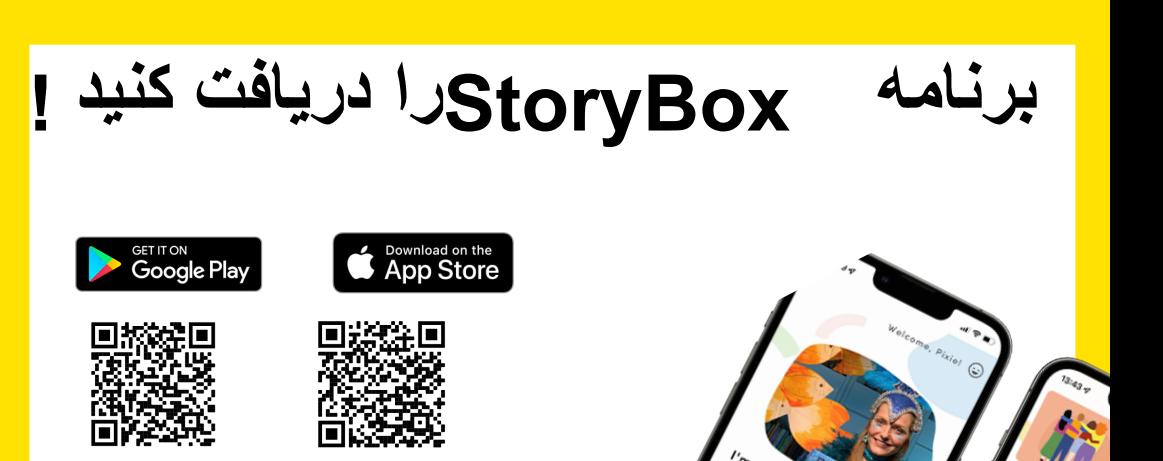

دانلود بر روی دستگاه های خانواده برای دسترسی 24/7 بيش از 450داستان متنوع را کاوش کنيد

مورد اعتماد، بدون اگهی کودک دوستانه

> **جزئيات ورود به کتابخانه شما بارکد کارت کتابخانه / PIN : رمز عبور :**

**نحوه ورود با استفاده از برنامه StoryBox** <sub>.</sub> انتخاب کنید ورود با دسترسی به کتابخانه ' کتابخانه يا LGAخود را وارد کنيد 2. .3پارکد و پين <sub>ا</sub>رمز عبور خود را وارد کنيد 4. ! کشف يک کتابخانه ديجيتال هميشه در حال رشد

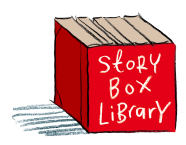